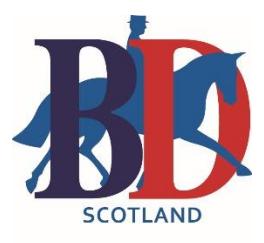

# Dial in Judge Training

### What is it?

Using your telephone/mobile you will join other participants in the training on a conference call which will be hosted by a Judge Trainer. At the same time you will be in front of your PC or Laptop watching a live feed of (for example) a premier league class or championships. The Judge Trainer will run the session as if you were all sat watching the class together.

### How

- You will be given a number to dial at a pre-arranged time along with a pin number. Dial this number from your mobile or landline and when prompted key in the pin number.
- You will be given the live-feed hyperlink to allow you to view the class level that the training has been specified for. You can access the livefeed via your PC, Laptop, Tablet (ipad/windows etc).
- So you will be on your phone and listening, discussing with everyone who has booked the training and at the same time sat in from of your PC/laptop/tablet watching the class in progress
	- o The live feed is "live" so you will see exactly the same horses at the same time as everyone else who is viewing.

# Hints & Tips

- Make sure you have plenty battery life if you are using your mobile phone or a charger handy to keep charged while you are on the call.
- Good broadband is essential to make the live-feed run smoothly if you don't have good broadband relocate to your local library, coffee shop or a friend/co-judge who has got good broadband.

# If you want to make this process more streamlined/comfortable;

If you are a regular conference call participant being able to be handsfree is useful (but not essential). You can make calls using skype over wifi which has a likely cost benefit too.

- a. Download (free) Skype Client<https://www.skype.com/en/get-skype/>
- b. Buy a USB Headse[t https://www.amazon.co.uk/Jabra-Voice-150-Mono-](https://www.amazon.co.uk/Jabra-Voice-150-Mono-Headset/dp/B005ORYKT6/ref=sr_1_1?ie=UTF8&qid=1531482504&sr=8-1&keywords=jabra+skype+headset)[Headset/dp/B005ORYKT6/ref=sr\\_1\\_1?ie=UTF8&qid=1531482504&sr=8-](https://www.amazon.co.uk/Jabra-Voice-150-Mono-Headset/dp/B005ORYKT6/ref=sr_1_1?ie=UTF8&qid=1531482504&sr=8-1&keywords=jabra+skype+headset) [1&keywords=jabra+skype+headset](https://www.amazon.co.uk/Jabra-Voice-150-Mono-Headset/dp/B005ORYKT6/ref=sr_1_1?ie=UTF8&qid=1531482504&sr=8-1&keywords=jabra+skype+headset)